## ОБЩЕСТВО С ОГРАНИЧЕННОЙ ОТВЕТСТВЕННОСТЬЮ «ИЗДАТЕЛЬСТВО «УЧИТЕЛЬ»

ИНН/КПП 3447004459/344701001. Адрес: 400079, г. Волгоград, ул. им. Кирова, 143 Р/с 40702810211000004825, Волгоградское отделение №8621 ПАО Сбербанк г. Волгоград, БИК 041806647, К/с 30101810100000000647, ОГРН 1023444288780. КПП 344701001, ОКПО 22474365. Тел. Факс (8442) 42-17-71

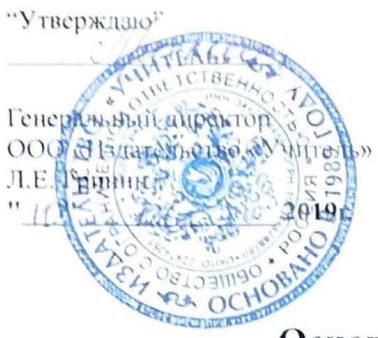

## Основы мультипликации в Adobe Animate

## Тематическое планирование

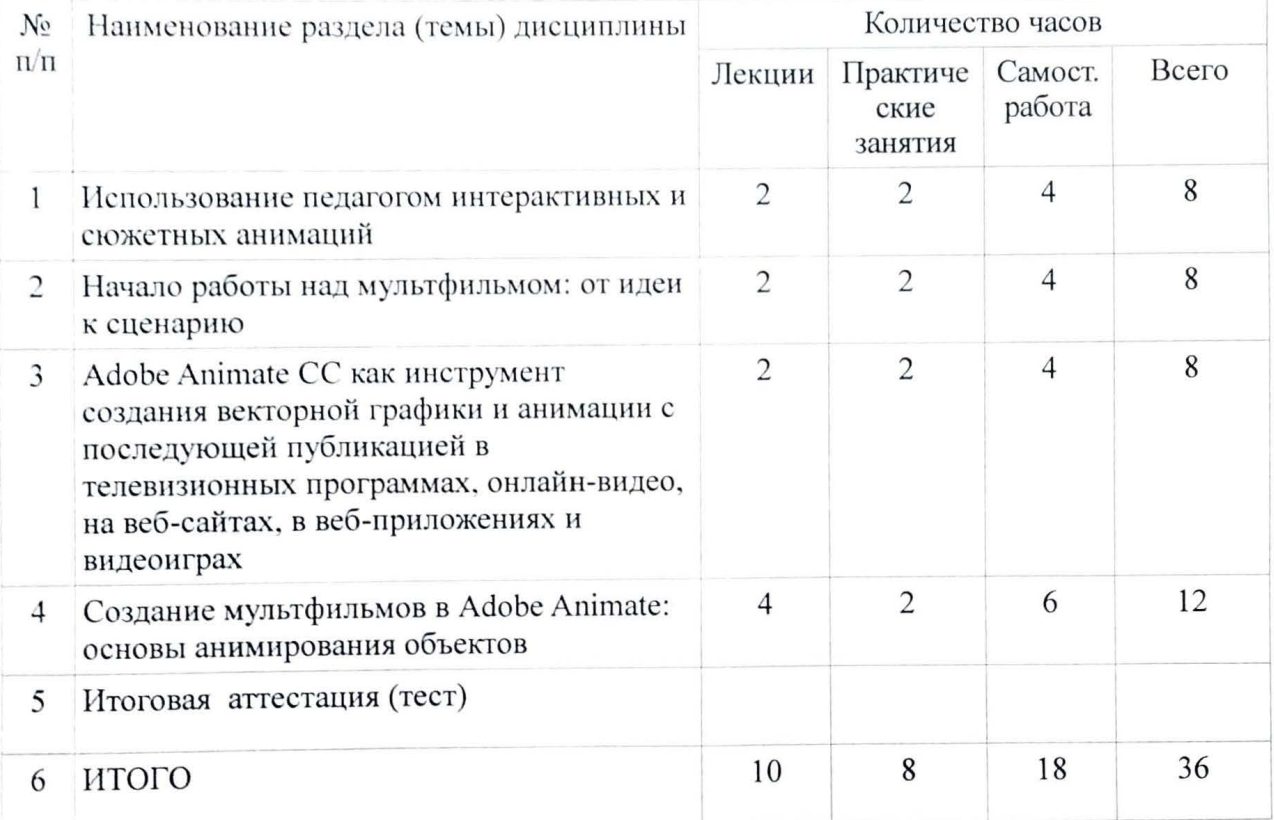

## PФ